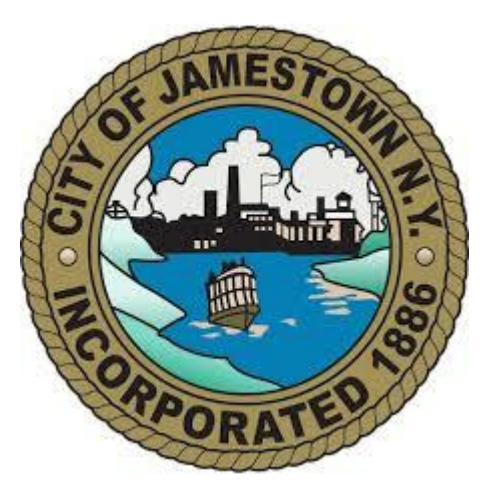

## Register for access to City of Jamestown, NY Business Opportunities

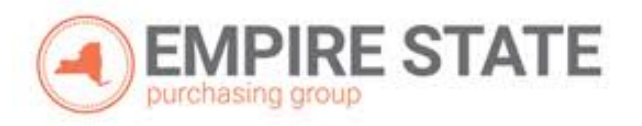

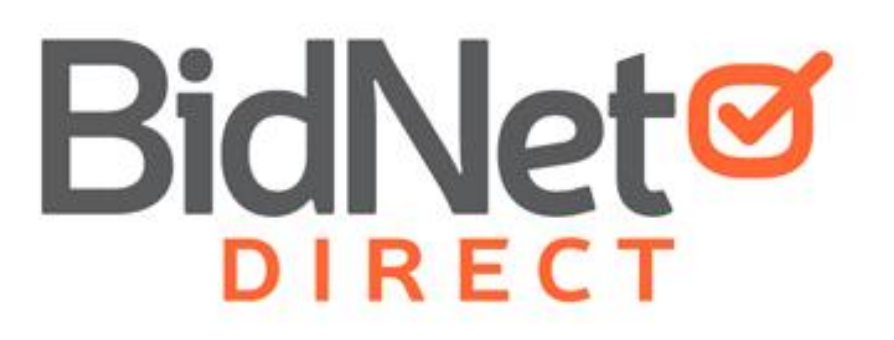

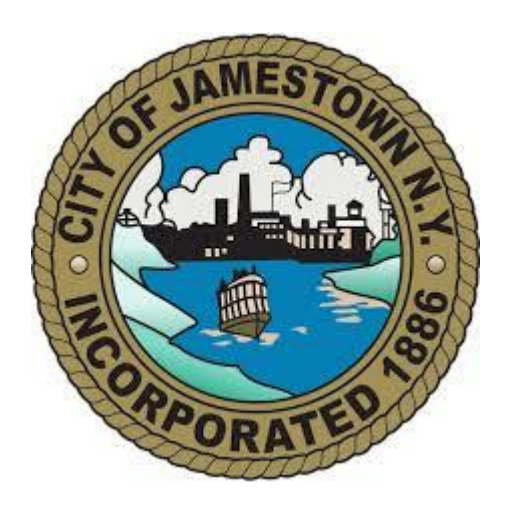

- In addition to having access to the City of Jamestown solicitations, by registering you will have:
	- Access to over 230 local and state government agencies located throughout New York
	- Ability to respond electronically to bid opportunities issued by all participating agencies
	- Ability to receive email alerts of new solicitations and amendments
	- Ability to market your company through the Advertising Profile option

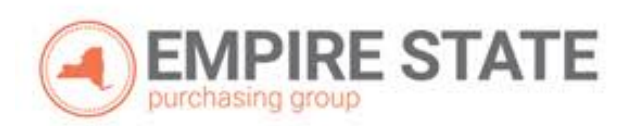

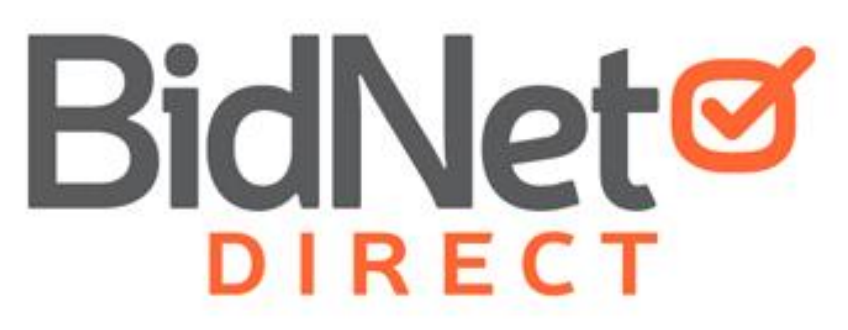

### Registration

- Enter your Company information including:
	- Address
	- Company Name
- Enter your main user information including:
	- Email address
	- Username/Password

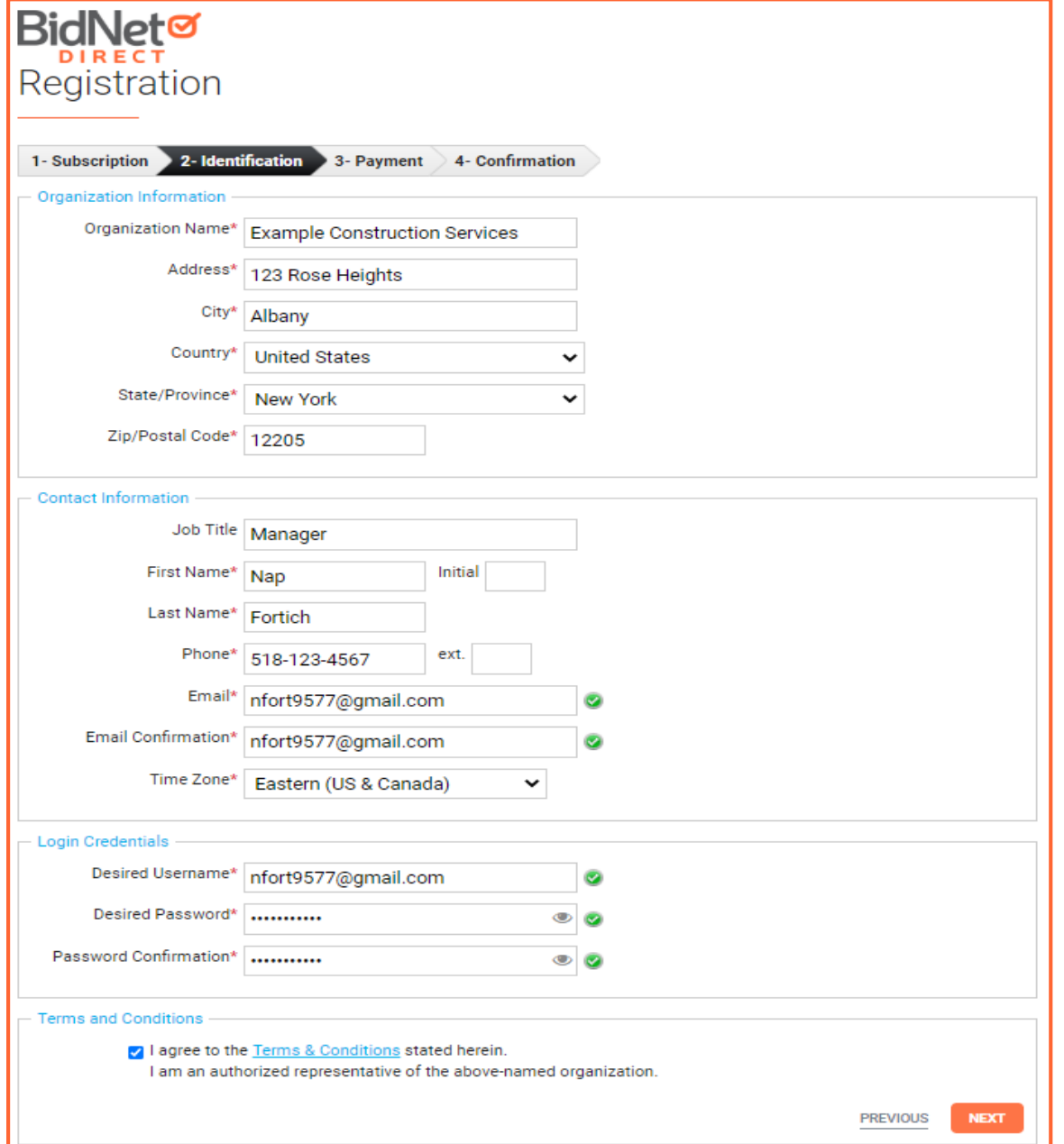

### Select Package

- Select the package that makes the most since for your company
- For automatic e-mail notification of matching bid opportunities, select the *Purchasing Groups* or *Statewide Bids* option
- Limited Access provides access to all bid information, however, you are not automatically notified when you match with new information as it is published

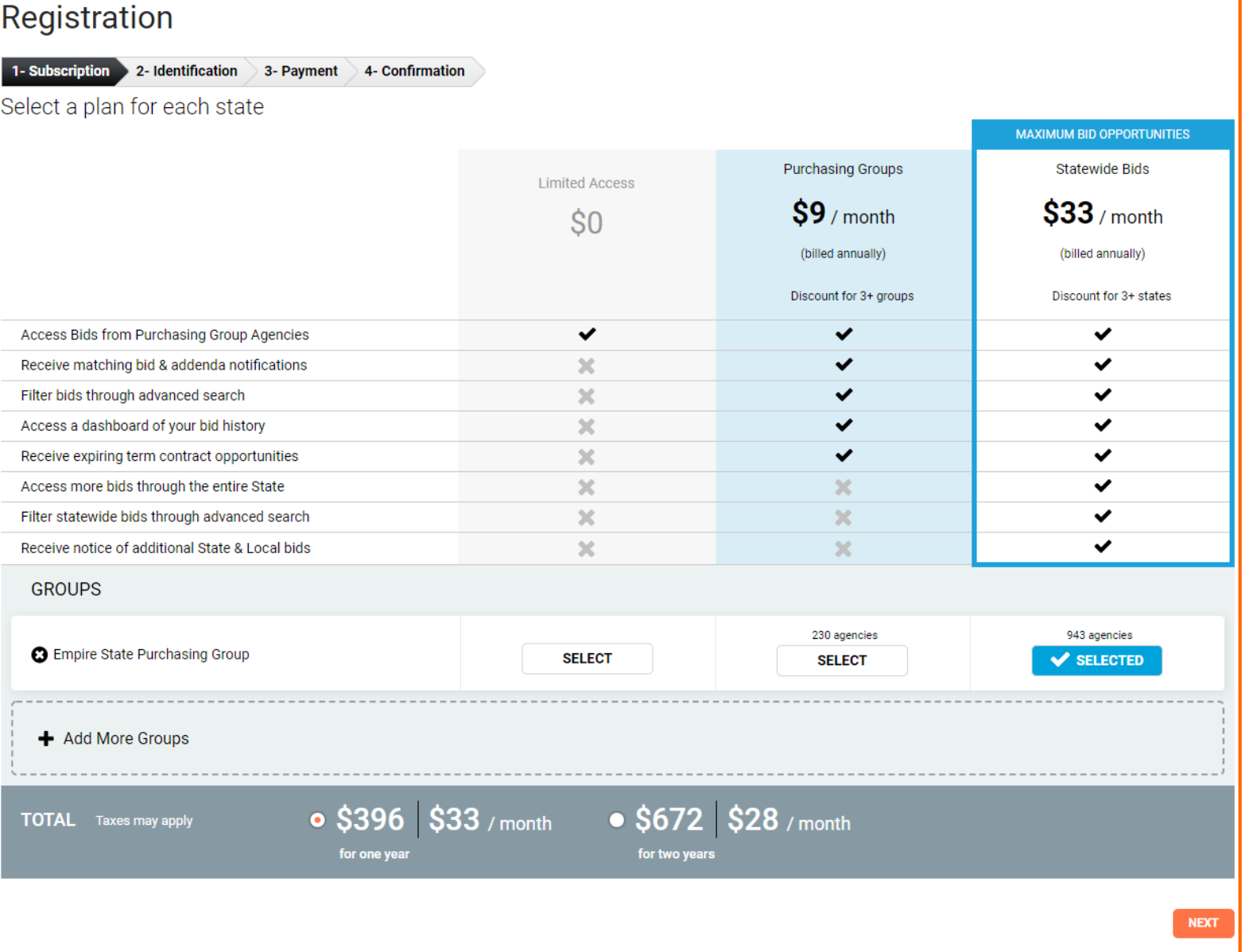

### Optional Advertising Profile

- An option is available to add your logo, product sell-sheets, catalogues, etc. to your company profile
- You can add this to your profile or select "Not Now"

#### Registration **Enhanced Advertising Profile Tip:** 1- Subscription 2- Identification 3- Payment 4- Confirmation Add a video of your product or services to be viewed by our participating government buyers! Stand Out from the Competition **P YOUR COMPANY HERE** V 1234 S. Main St Your City, Michigan, 12345 Your Company Logo **United States** Let buyers know what sets YOU apart! In addition to receiving bid opportunities from government buyers, stand out from your competition **YOUR NAME HERE** 123-456-7890 with the Enhanced Advertising Profile. Stand out from your competition ompany Product Sheet.pdf Advertise your company's brand, product & services Company Certification.pdf Showcase your sell-sheets & one-pagers List your company & offering details Catch the eye of more buyers **Company Description** Get the Enhanced Advertising Profile & get the competitive advantage. Your Company Snapshot shown to Government Buyers. **Products & Services Highlights** Highlight your Products & Services to show to Government<br>Buvers. **Key Customers** • Not Now • Add to Profile: \$49.95 Your Key Government Contracts \* Taxes may appl **NEXT PREVIOUS**

### Complete & Verify Email

- A summary of the registration options you selected will be displayed
- If any paid registration options were selected, you will be prompted to enter your credit card information
- CHECK YOUR EMAIL to complete the registration process & verify your email address

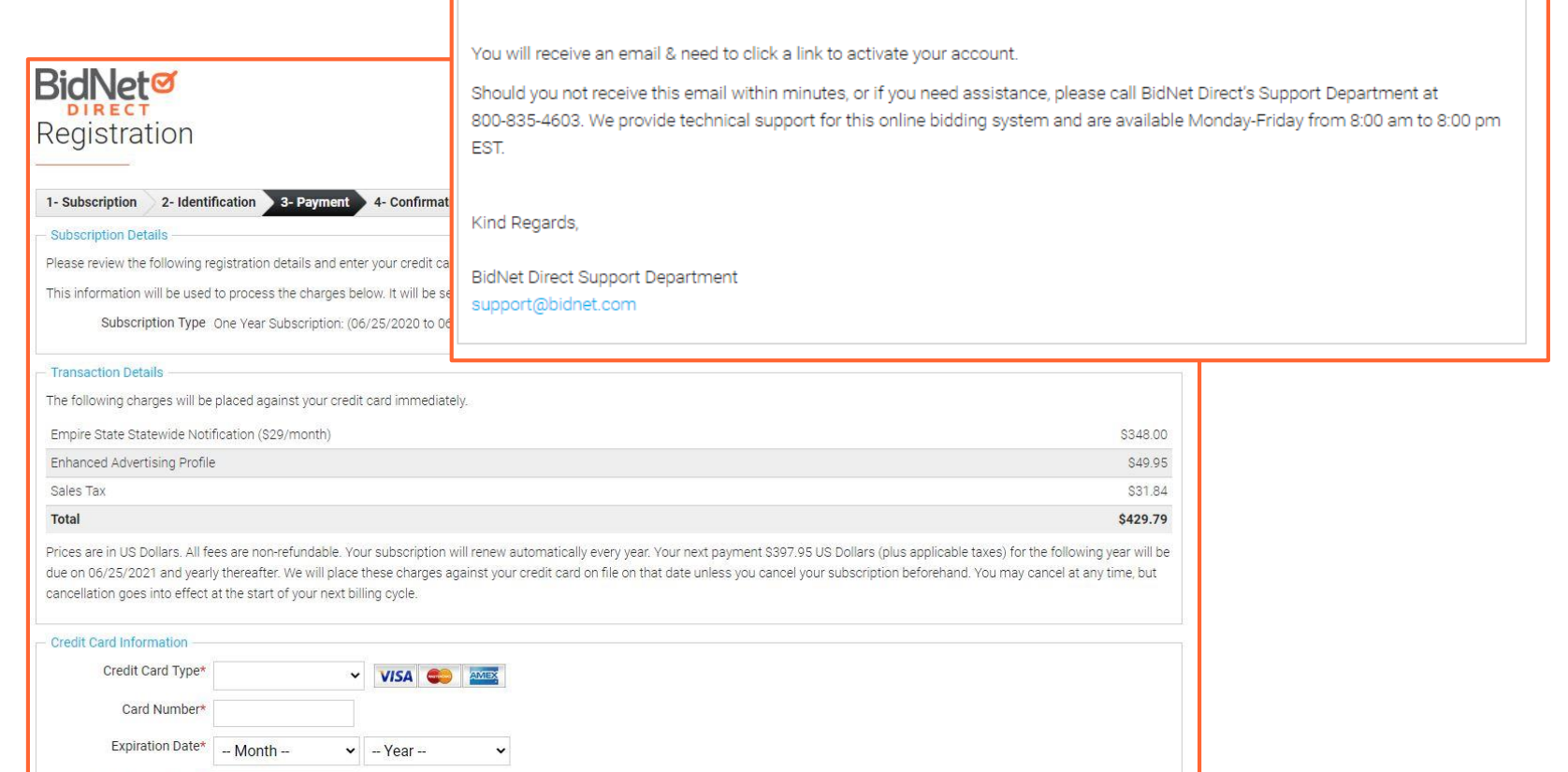

3- Payment 4- Confirmation

PREVIOUS

**COMPLETE REGISTRAT** 

Registration

**Registration Confirmation** 

2- Identification

Check your email to complete your registration

1- Subscription

#### <https://www.bidnetdirect.com/new-york/jamestownny>

Card Holder's Name\* Security Code\*

 $\bullet$ 

# Follow Link to Activate Account

- CHECK YOUR EMAIL to complete the registration process & verify your email address
- Click on the link and login using the username and password you entered

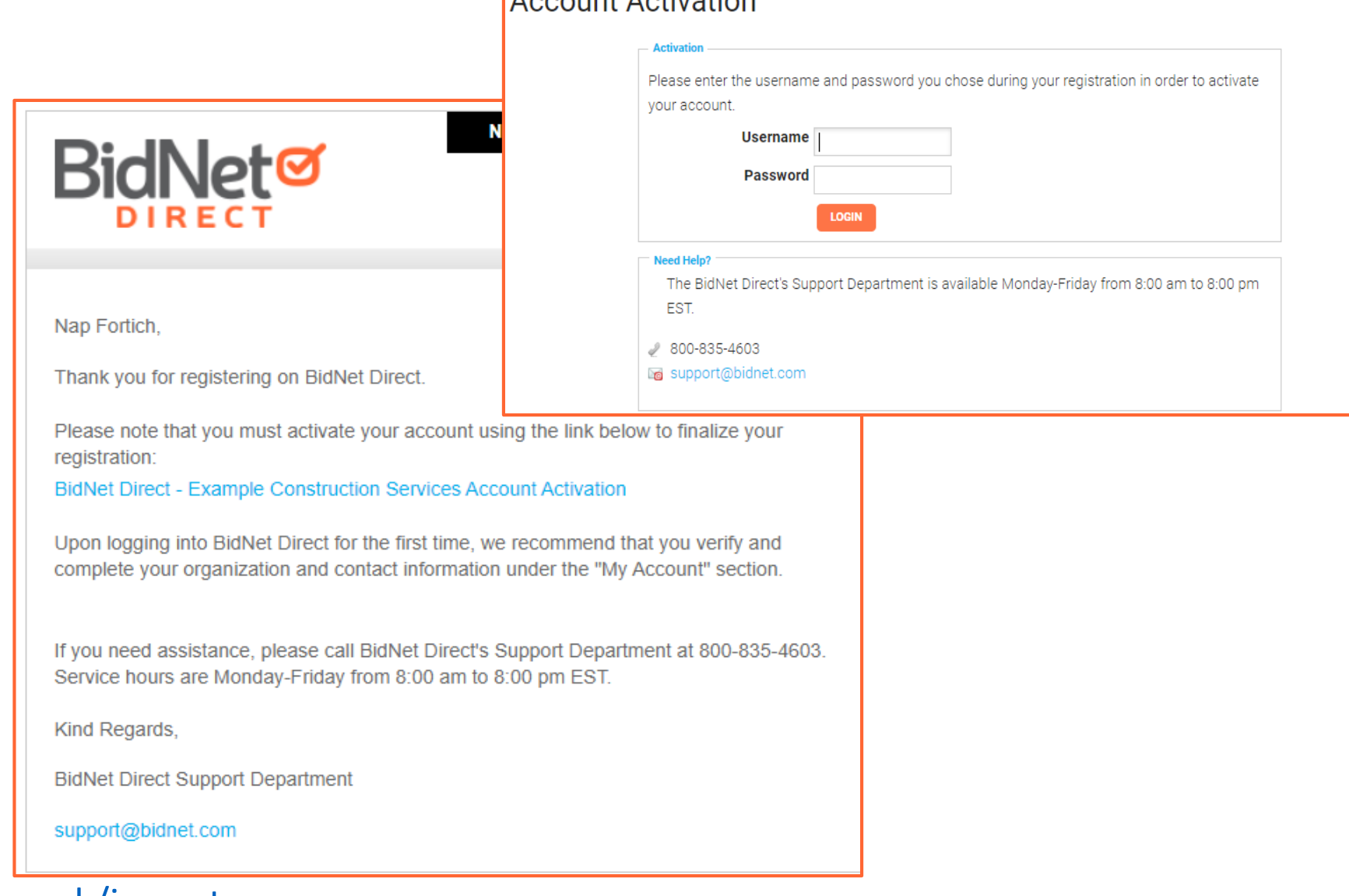

### Category Code Selection

- Upon your initial login, you will be asked to select the category codes of the products or services your company offers
- Search by keyword & select all the codes that apply
- This information is used:
	- For automatic email notifications when you match with new solicitations
	- In your company profile for buyers to search & find by product/service requirements
	- For any "invitation" to bid manually requested by buyers

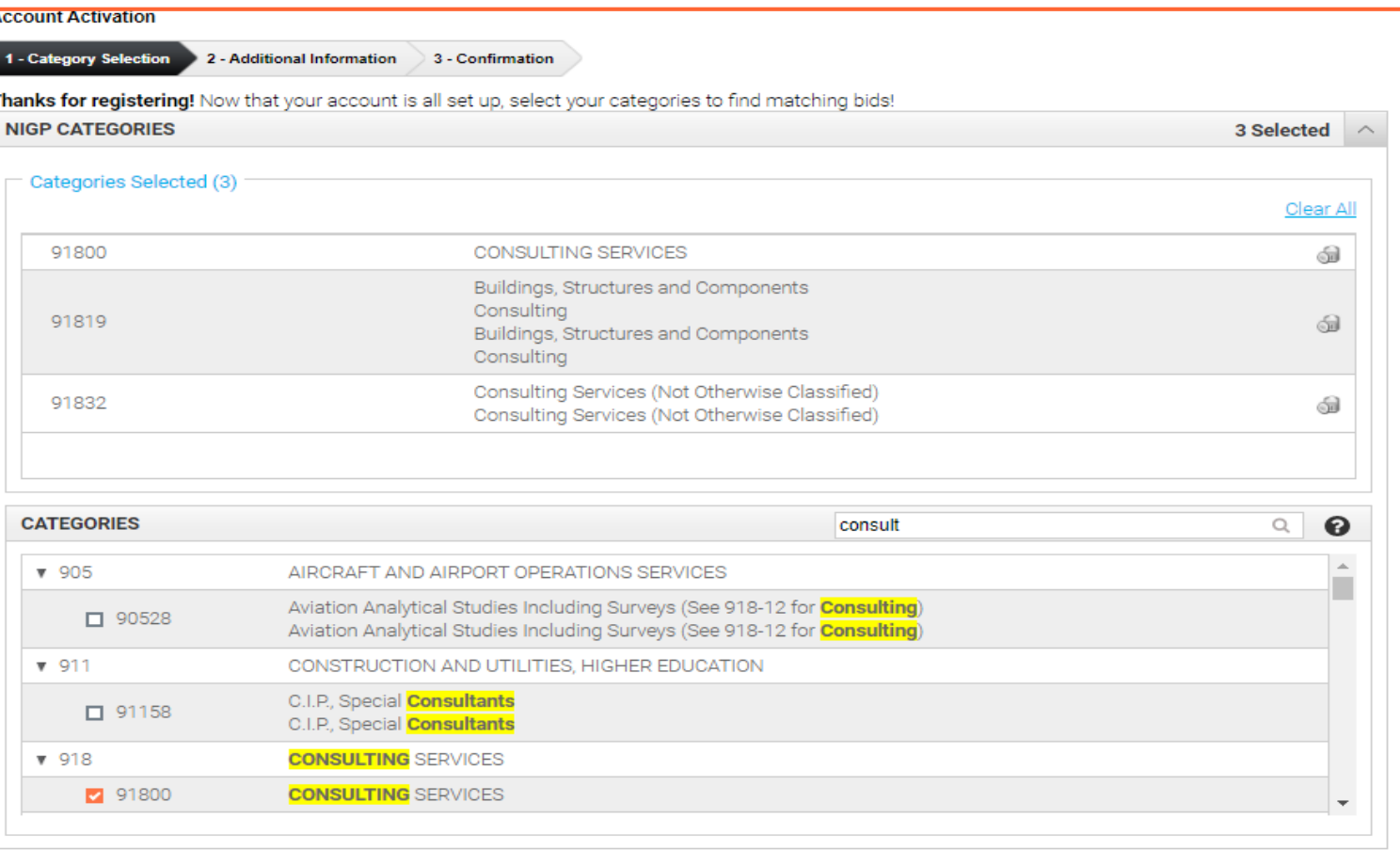

This copy of the NIGP Code is the property of the National Institute of Governmental Purchasing, Inc. (NIGP), is displayed and used by BidNet under license from Periscope Holdings, Inc. (the authorized sub-licensor of NIGP), and is protected under the copyright laws of the United States. It may not be copied or used (in whole or part) by any party unless such party is authorized to do so under the terms of a written license agreement entered into with NIGP or its authorized subicensors expressly authorizing such party to use the NIGP Code. Unauthorized copying or use is prohibited. Dated: January 2016

### Additional Information

- Additional information such as your type of business structure, and any DBE or other certification will be asked
- You may also upload your W-9 form directly to your company profile (agencies prefer this)
- This information is used:
	- In your company profile for buyers to search & find by product/service requirements
	- For any "invitation" to bid manually requested by buyers

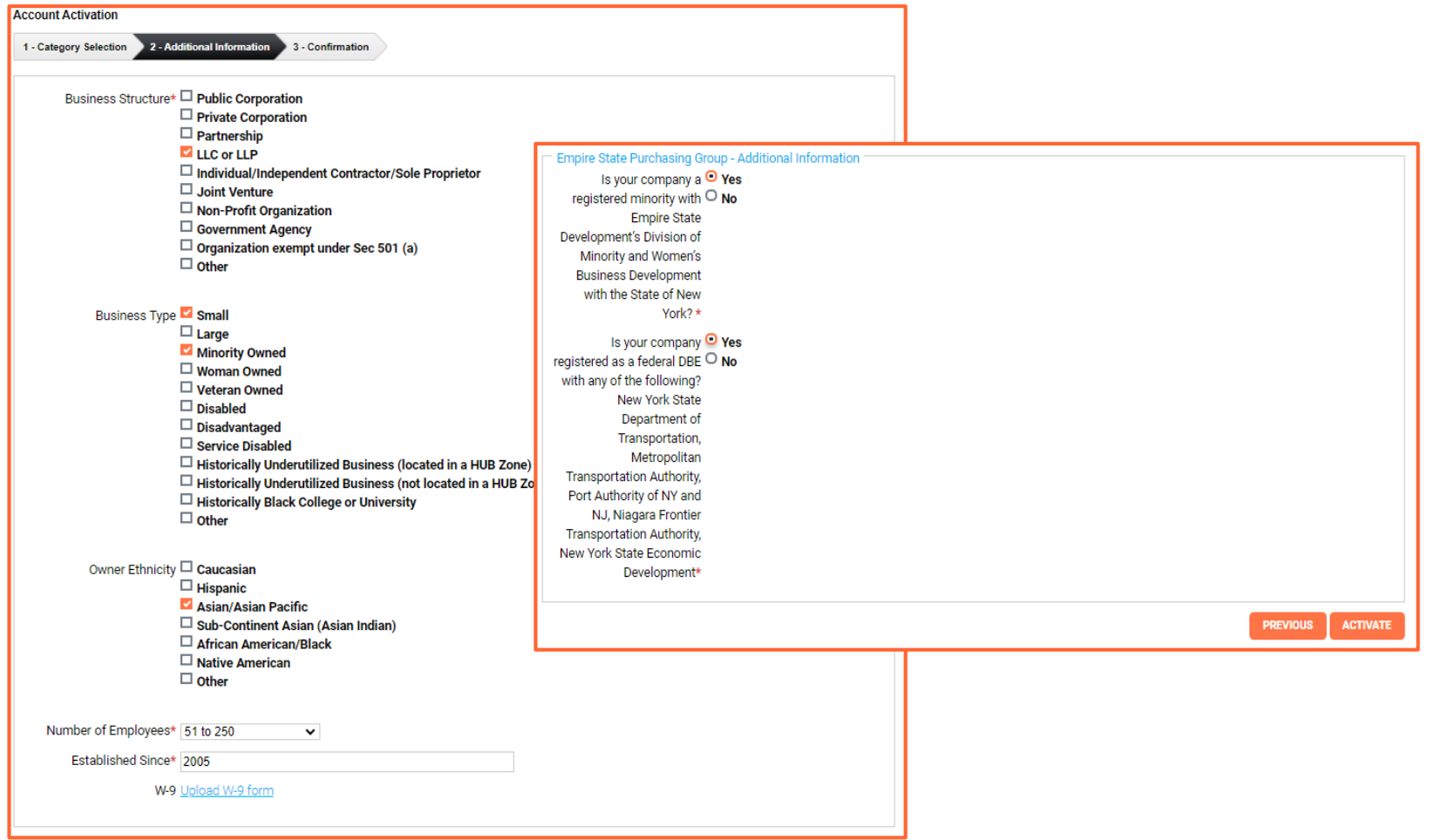

### Registration COMPLETE!

- Login and start looking at open solicitations
- If you selected e-mail notification (for the Purchasing Group or Statewide Opportunities), new notifications of solicitations that match your profile will start immediately
- Need help registering or navigating the system? Contact the BidNet Direct Vendor Support team at 800-835-4603, option 2

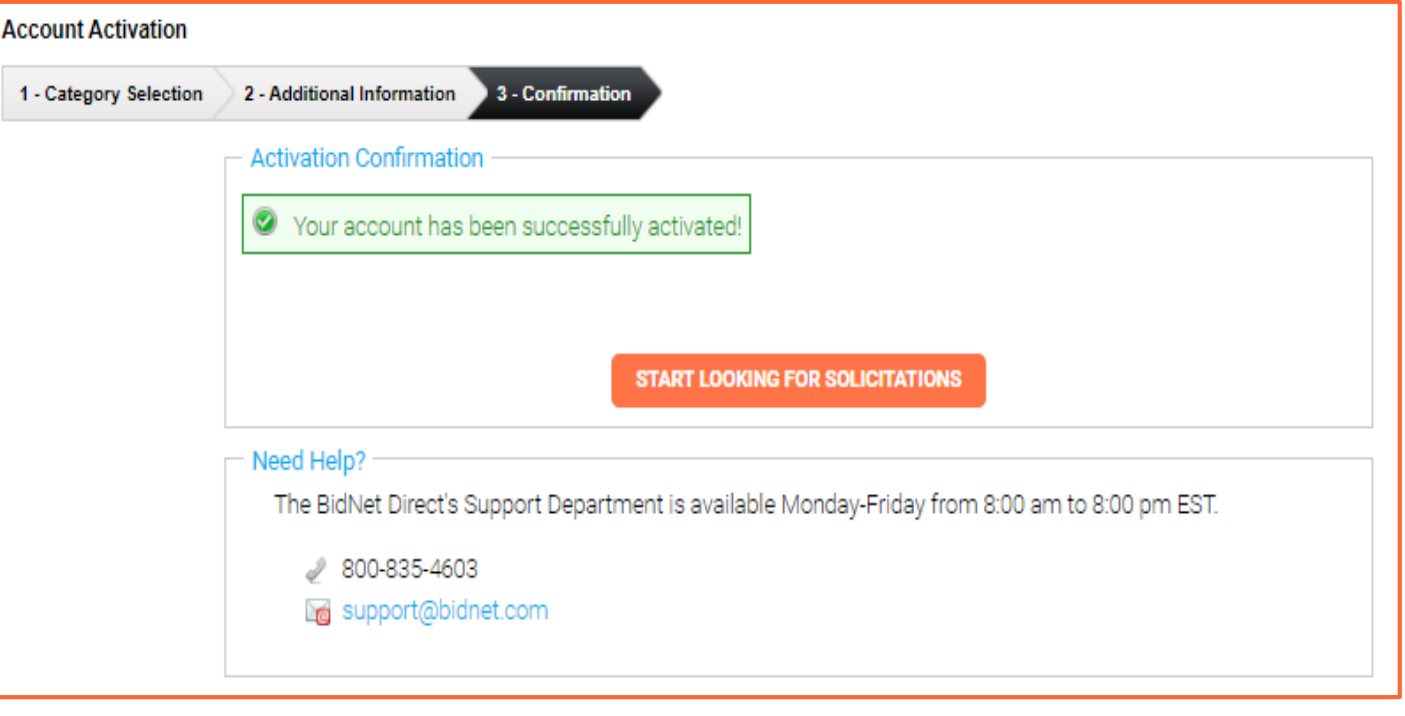